# **Gift box**

Gemstracker is a modular system that can be adapted to your specific needs. In this gift box you can find some examples to help you do that. All examples are as is, without warranty, and should **always** be adapted to your situation.

## **Randomization**

(already done, under construction to show the code here). Please see this [randomization page.](https://gemstracker.org/wiki/doku.php?id=devzone:giftbox:randomization)

## **Sequential studynumber assignment**

Please see this [sequential numbers page.](https://gemstracker.org/wiki/doku.php?id=devzone:giftbox:sequentialnrs)

# **Changing a textbox from editable to non-editable**

Please see [changing a form element](https://gemstracker.org/wiki/doku.php?id=devzone:giftbox:changing_a_form_element)

#### **Changing a table view**

E.g. add elements to the organization table so the codes are displayed. Please see [Changing a table view](https://gemstracker.org/wiki/doku.php?id=devzone:giftbox:changing_a_table_view)

#### **Changing the header to organization name**

Switch the header from default project name to the organization name. Please see [Changing header to organization name](https://gemstracker.org/wiki/doku.php?id=devzone:giftbox:changing_header_to_organization_name)

# **.... (please add your gift!)**

[your gift](https://gemstracker.org/wiki/doku.php?id=devzone:giftbox:your_gift)

From: <https://gemstracker.org/wiki/> - **GemsTracker**

Permanent link: **<https://gemstracker.org/wiki/doku.php?id=devzone:giftbox&rev=1413548411>**

Last update: **2020/03/12 12:08**

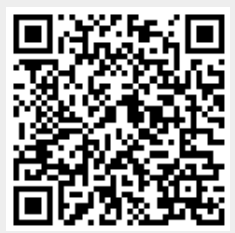